# *C Xml Document Example*

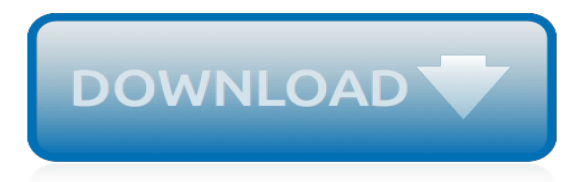

#### **C Xml Document Example**

Description: XML-RPC is a quick-and-easy way to make procedure calls over the Internet. It converts the procedure call into an XML document, sends it to a remote server using HTTP, and gets back the response as XML.

## **XML-RPC for C and C++: Description**

The NodeType property of XmlTextReader is important when you want to know the content type of a document. The XmlNodeType enumeration has a member for each type of XML item such as Attribute, CDATA, Element, Comment, Document, DocumentType, Entity, ProcessInstruction, WhiteSpace and so on.

## **Reading and Writing XML in C# - c-sharpcorner.com**

Applications of XML. The essence of why extensible markup languages are necessary is explained at Markup language (for example, see Markup language § XML) and at Standard Generalized Markup Language.. Hundreds of document formats using XML syntax have been developed, including RSS, Atom, SOAP, SVG, and XHTML.XML-based formats have become the default for many office-productivity tools ...

#### **XML - Wikipedia**

3 xml:base Attribute. The attribute xml:base may be inserted in XML documents to specify a base URI other than the base URI of the document or external entity. The value of this attribute is interpreted as a Legacy Extended IRI (LEIRI) as defined in the W3C Note "Legacy extended IRIs for XML resource identification" . In namespace-aware XML processors, the "xml" prefix is bound to the ...

#### **XML Base (Second Edition) - World Wide Web Consortium**

The results are in! See what nearly 90,000 developers picked as their most loved, dreaded, and desired coding languages and more in the 2019 Developer Survey.

#### **c# - How to Deserialize XML document - Stack Overflow**

High-quality information on XML, XSLT, XQuery, DITA, Schematron, related standards and technologies. How to use them to solve real-world problems.

#### **XML.com**

1. What is XHTML? This section is informative. XHTML is a family of current and future document types and modules that reproduce, subset, and extend HTML 4 [].XHTML family document types are XML based, and ultimately are designed to work in conjunction with XML-based user agents. The details of this family and its evolution are discussed in more detail in [].

## **XHTML 1.0: The Extensible HyperText Markup Language ...**

What is the difference between XML and C or C++ or Java?

## **The XML FAQ: What is the difference between XML and C or ...**

closed as not constructive by casperOne Jan 20 '13 at 2:01. As it currently stands, this question is not a good fit for our Q&A format. We expect answers to be supported by facts, references, or expertise, but this question will likely solicit debate, arguments, polling, or extended discussion.

## **XML Parser for C - Stack Overflow**

Well organized and easy to understand Web building tutorials with lots of examples of how to use HTML, CSS, JavaScript, SQL, PHP, Python, Bootstrap, Java and XML.

## **XML WSDL - W3Schools**

C# (pronounced C sharp) is a general-purpose, multi-paradigm programming language encompassing strong typing, lexically scoped, imperative, declarative, functional, generic, objectoriented (class-based), and component-oriented programming disciplines. It was developed around

2000 by Microsoft within its .NET initiative and later approved as a standard by Ecma (ECMA-334) and ISO (ISO/IEC 23270 ...

# **C Sharp (programming language) - Wikipedia**

What is XPath? XPath is a major element in the XSLT standard. XPath can be used to navigate through elements and attributes in an XML document.

# **XML and XPath - W3Schools**

xml.etree.ElementTree.iselement (element) ¶ Checks if an object appears to be a valid element object. element is an element instance. Returns a true value if this is an element object. xml.etree.ElementTree.iterparse (source, events=None, parser=None) ¶ Parses an XML section into an element tree incrementally, and reports what's going on to the user.

# **19.7. xml.etree.ElementTree — The ElementTree XML API ...**

The key points to remember when getting a XML document using Ajax are: Detect for and call the method request.overrideMimeType('text/xml') before sending the request. This is a necessary step to address an issue in certain versions of Firefox.

# **Retrieving an XML document using Ajax - JavaScript**

To make a digital signature, you need a private key. Our example uses the 1024-bit RSA private key for Alice from RFC 4134 [].We use our CryptoSys PKI Toolkit to carry out the necessary computations. We treat an XML document as a simple text file and avoid using any of those frightful, unwieldy XML "DOM" packages.

# **Signing an XML document using XMLDSIG (Part 1)**

1. Introduction. Extensible Markup Language, abbreviated XML, describes a class of data objects called XML documents and partially describes the behavior of computer programs which process them. XML is an application profile or restricted form of SGML, the Standard Generalized Markup Language .By construction, XML documents are conforming SGML documents.

## **The Annotated XML Specification**

This free easy zlib C/C++ source code download makes it painless if you want simple in-memory XML compression (or any text, HTML, image or data compression) and decompression and don't want to spend time learning about zlib.

## **easy zlib C/C++ compress and XML compression**

In this article I will explain with an example, how to use XPath with XmlDocument and how to select XML nodes by Name and Attribute value using XPath expression in C# and VB.Net.

# **XmlDocument XPath Example: Select XML nodes by Name and ...**

Create and add a character style to a word processing document. 11/01/2017; 14 minutes to read; Contributors. In this article. This topic shows how to use the classes in the Open XML SDK 2.5 for Office to programmatically create and add a character style to a word processing document.

## **Create and add a character style to a word processing ...**

The version attribute specifies the EPUB specification version to which the given EPUB Package conforms. The attribute must have the value "3.1" to indicate compliance with this version of the specification.. The unique-identifier attribute takes an IDREF [XML] that identifies the dc:identifier element that provides the preferred, or primary, identifier.

[the predictive power of options wiley trading audio audiobook 2005,](https://beautycloth.com/the_predictive_power_of_options_wiley_trading_audio_audiobook_2005.pdf) [boycott blues how rosa parks inspired a](https://beautycloth.com/boycott_blues_how_rosa_parks_inspired_a_nation.pdf) [nation,](https://beautycloth.com/boycott_blues_how_rosa_parks_inspired_a_nation.pdf) [how to teach yourself karate](https://beautycloth.com/how_to_teach_yourself_karate.pdf), [american sign language lesson plans](https://beautycloth.com/american_sign_language_lesson_plans.pdf), [office administration textbook](https://beautycloth.com/office_administration_textbook.pdf), [journal](https://beautycloth.com/journal_of_vertebrate_paleontology_december_1999_1998_journal_of_vertebrate.pdf) [of vertebrate paleontology december 1999 1998 journal of vertebrate,](https://beautycloth.com/journal_of_vertebrate_paleontology_december_1999_1998_journal_of_vertebrate.pdf) [cal 98 new beverly hills diet](https://beautycloth.com/cal_98_new_beverly_hills_diet.pdf), [viral](https://beautycloth.com/viral_explosions_proven_techniques_to_expand_explode_or_ignite_your.pdf) [explosions proven techniques to expand explode or ignite your](https://beautycloth.com/viral_explosions_proven_techniques_to_expand_explode_or_ignite_your.pdf), [cristina cordula livre](https://beautycloth.com/cristina_cordula_livre.pdf), [loose canons english edition](https://beautycloth.com/loose_canons_english_edition.pdf) , [the chemistry of alchemy by cathy cobb,](https://beautycloth.com/the_chemistry_of_alchemy_by_cathy_cobb.pdf) [introduction to consciousness,](https://beautycloth.com/introduction_to_consciousness.pdf) [borgnol tome zut cest leacuteteacute,](https://beautycloth.com/borgnol_tome_zut_cest_leacuteteacute.pdf) [the stolen mackenzie bride mackenzies series](https://beautycloth.com/the_stolen_mackenzie_bride_mackenzies_series.pdf), [engineering science n4 textbook](https://beautycloth.com/engineering_science_n4_textbook.pdf), [the americans reconstruction to](https://beautycloth.com/the_americans_reconstruction_to_the_21st_century.pdf) [the 21st century,](https://beautycloth.com/the_americans_reconstruction_to_the_21st_century.pdf) [us environmental policy in action practice and implementation](https://beautycloth.com/us_environmental_policy_in_action_practice_and_implementation.pdf), [narcissistic personality disorder](https://beautycloth.com/narcissistic_personality_disorder_relationships.pdf) [relationships](https://beautycloth.com/narcissistic_personality_disorder_relationships.pdf), [cuisine cocotte minute,](https://beautycloth.com/cuisine_cocotte_minute.pdf) [calcolo numerico esercizi svolti,](https://beautycloth.com/calcolo_numerico_esercizi_svolti.pdf) [globalization adult education and training by](https://beautycloth.com/globalization_adult_education_and_training_by_shirley_walters.pdf) [shirley walters,](https://beautycloth.com/globalization_adult_education_and_training_by_shirley_walters.pdf) [coco chanel designer,](https://beautycloth.com/coco_chanel_designer.pdf) [storm conquered storm damages english edition,](https://beautycloth.com/storm_conquered_storm_damages_english_edition.pdf) [fight for public health](https://beautycloth.com/fight_for_public_health_principles_practice_of_media_advocacy.pdf) [principles practice of media advocacy,](https://beautycloth.com/fight_for_public_health_principles_practice_of_media_advocacy.pdf) [dipifr diploma in international financial reporting revision kit](https://beautycloth.com/dipifr_diploma_in_international_financial_reporting_revision_kit.pdf), [installation](https://beautycloth.com/installation_instruction_for_hughes_manual_valve_body.pdf) [instruction for hughes manual valve body](https://beautycloth.com/installation_instruction_for_hughes_manual_valve_body.pdf), I esp rance de lendemain by nadine pabim, [captifs du sort lamour](https://beautycloth.com/captifs_du_sort_lamour_interdit.pdf) [interdit](https://beautycloth.com/captifs_du_sort_lamour_interdit.pdf), [origine du nom de famille devoucoux oeuvres courtes,](https://beautycloth.com/origine_du_nom_de_famille_devoucoux_oeuvres_courtes.pdf) [una sorpresa para josefina un cuento de navidad](https://beautycloth.com/una_sorpresa_para_josefina_un_cuento_de_navidad_spanish_edition.pdf) [spanish edition](https://beautycloth.com/una_sorpresa_para_josefina_un_cuento_de_navidad_spanish_edition.pdf), [architecture careers list](https://beautycloth.com/architecture_careers_list.pdf)